# Climate Leaders Inventory Manager for Businesses

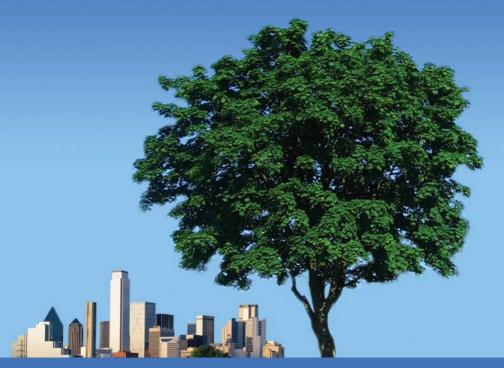

**CLIMB Prototype Demonstration** 

October 6, 2008

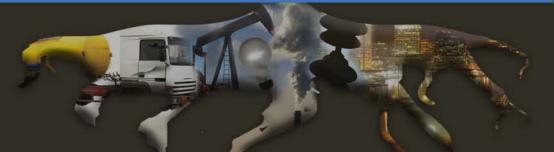

### Using CLIMB to Achieve your Reduction Goals

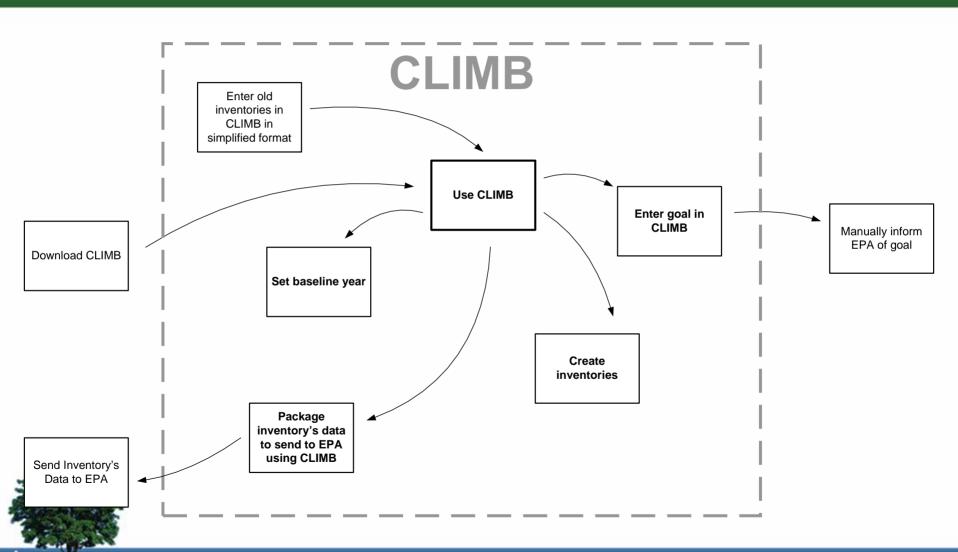

# **Navigating CLIMB**

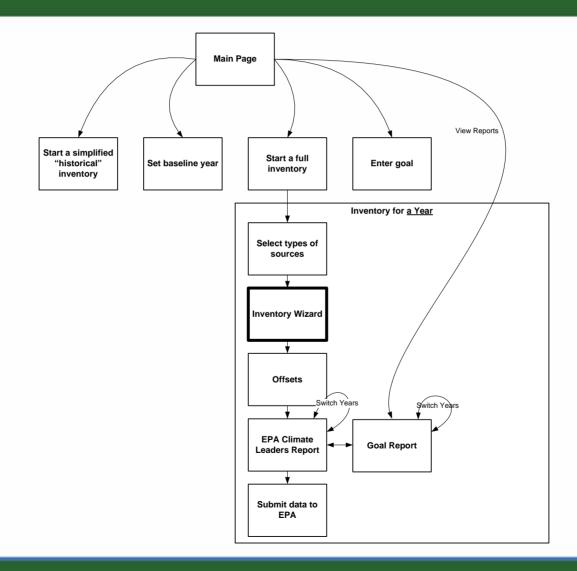

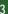

### **CLIMB Main Page**

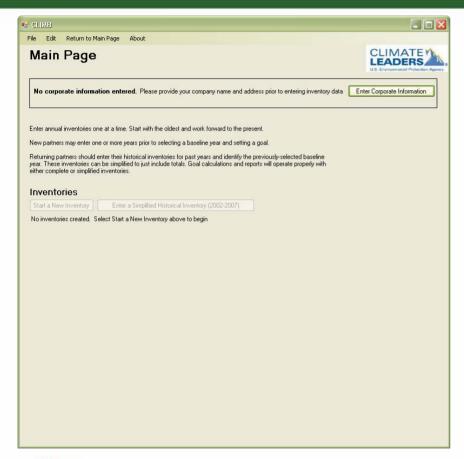

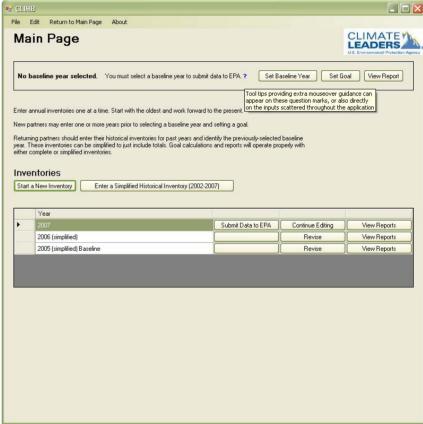

### **Enter Corporate Information**

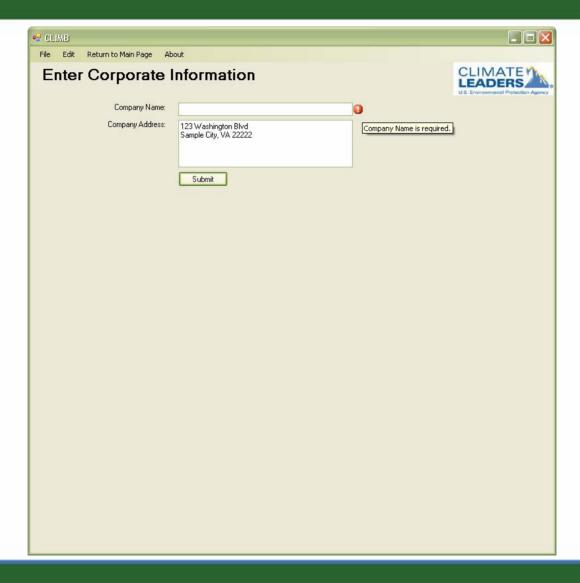

### **Setting Baseline Year and Goals**

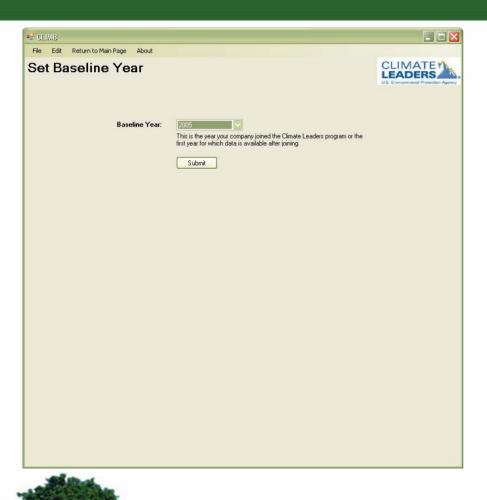

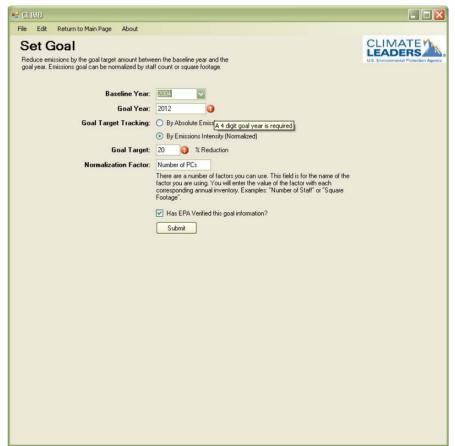

#### Enter a Historic Simplified Inventory

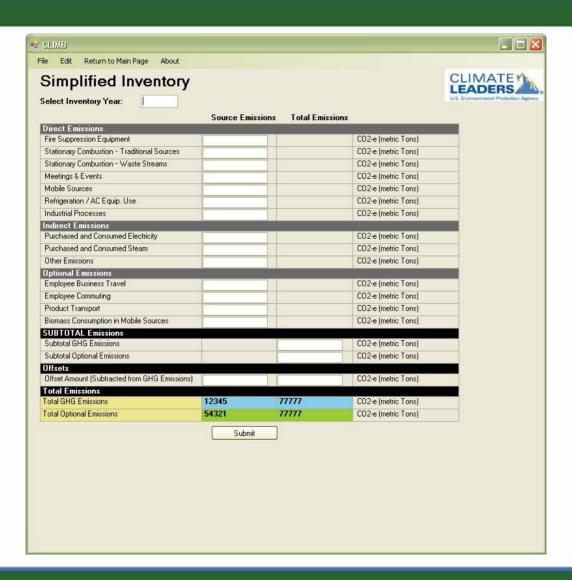

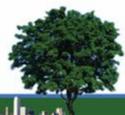

#### **Selecting Emissions Sources**

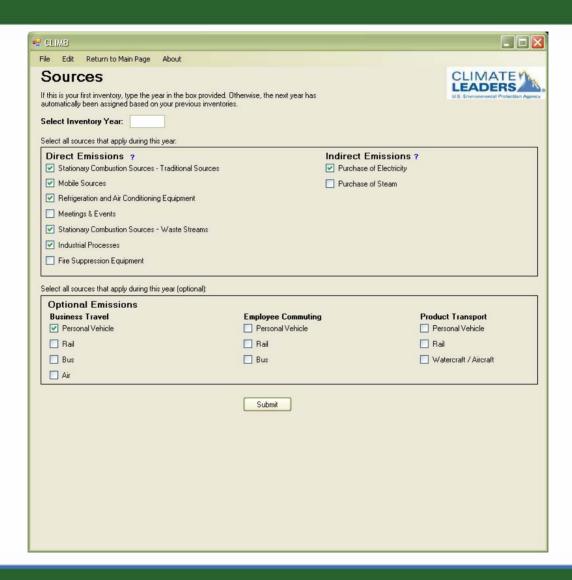

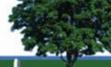

#### Sample Data Entry – Stationary Combustion

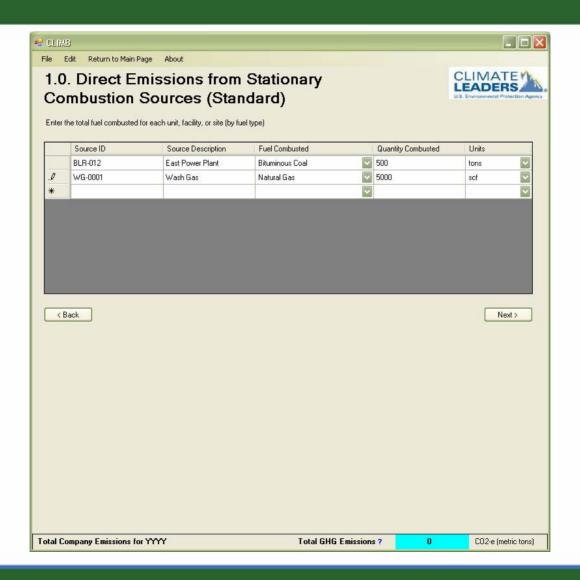

# Sample Data Entry – Refrigeration/AC

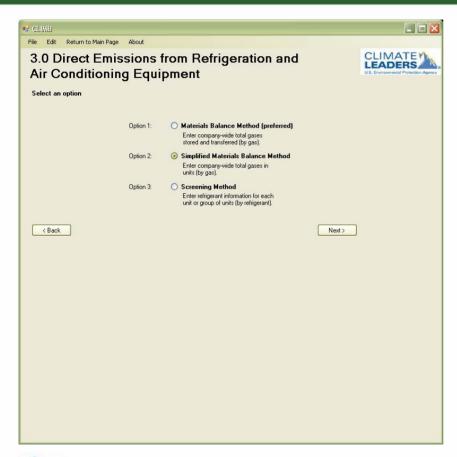

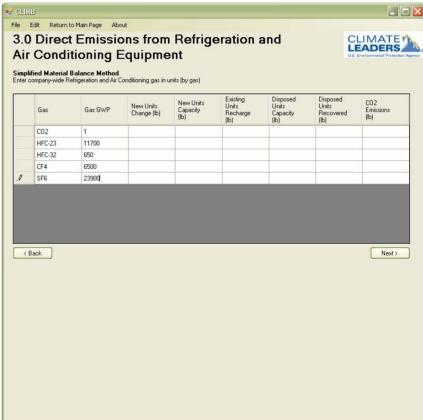

#### **Emissions Offsets and Green Power**

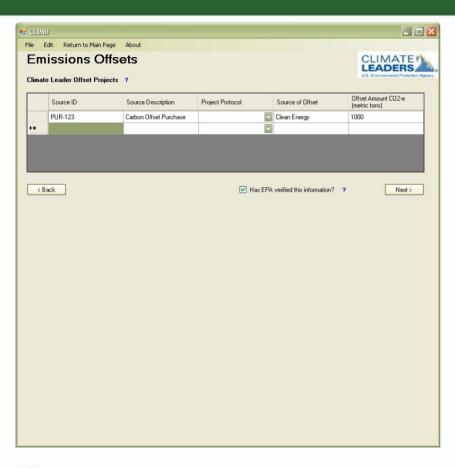

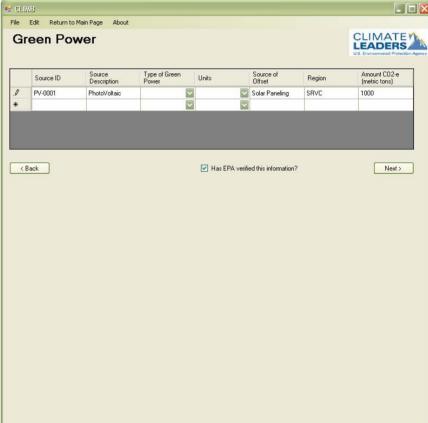

#### Reporting

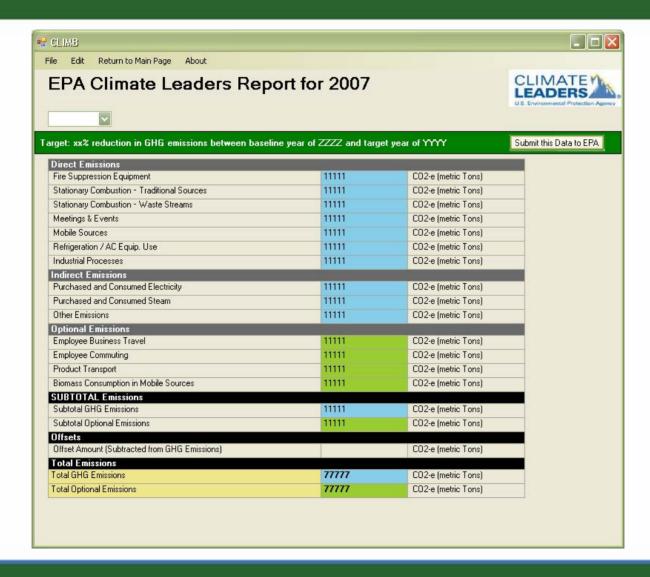

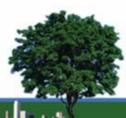

### Timing and Feedback

- Targeting an April 2009
- Please send your thoughts, feedback and ideas to:

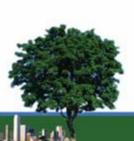